## **ST ViewScan Quick Start Guide**

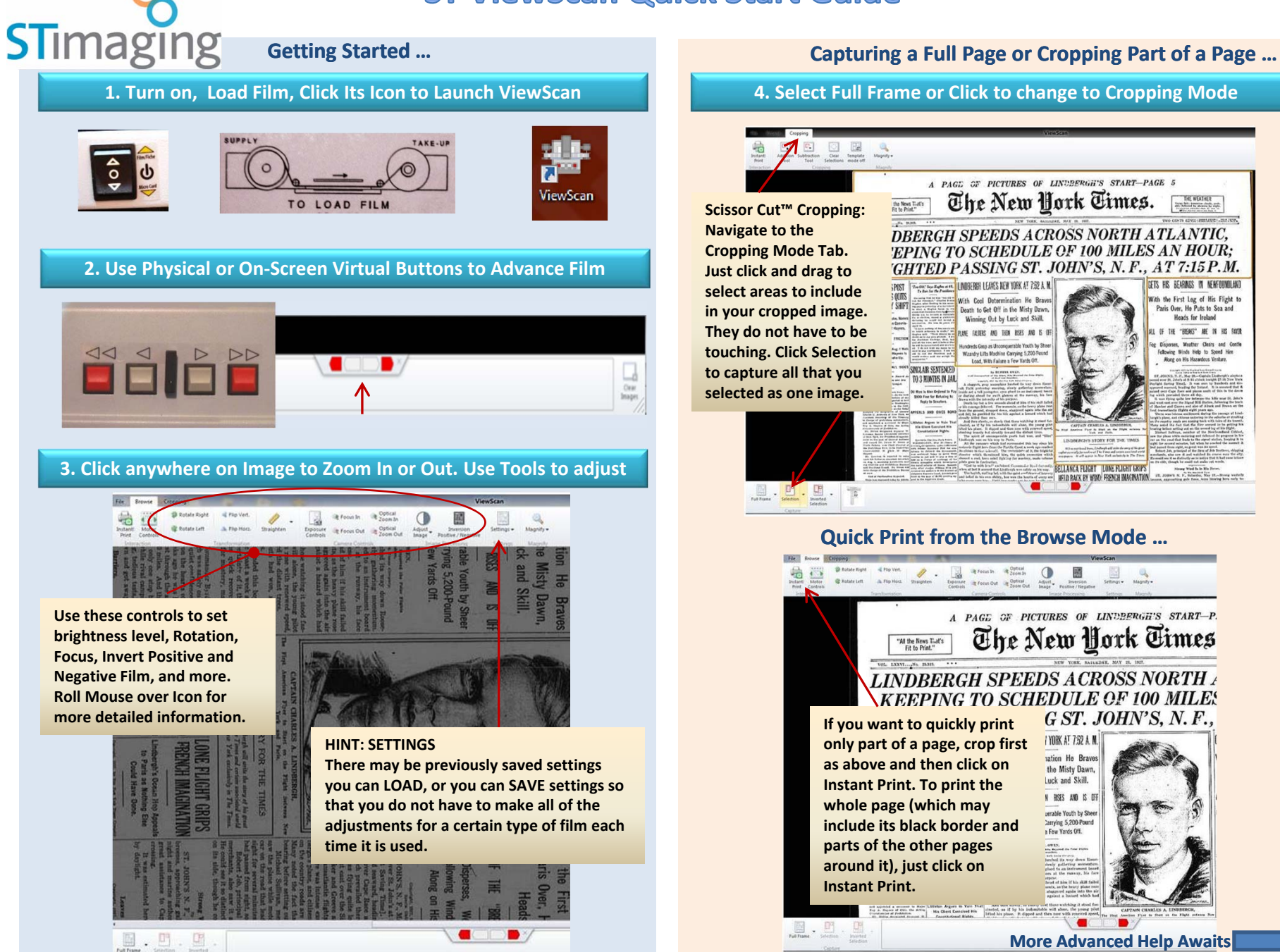

## **ST ViewScan Quick Start Guide**

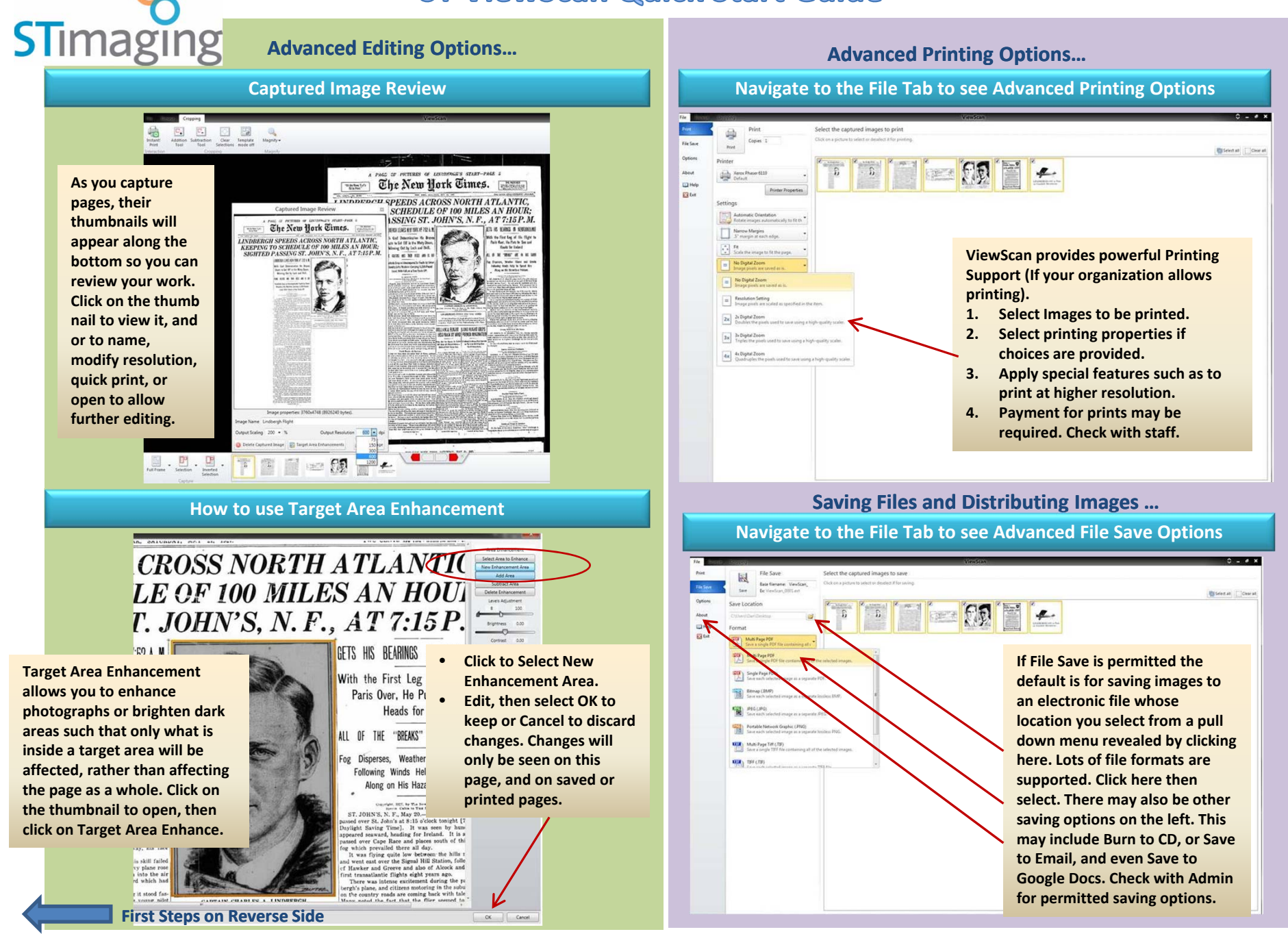